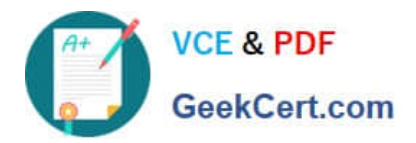

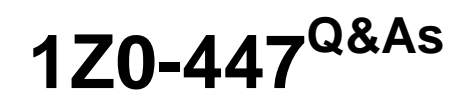

Oracle GoldenGate 12c Implementation Essentials

# **Pass Oracle 1Z0-447 Exam with 100% Guarantee**

Free Download Real Questions & Answers **PDF** and **VCE** file from:

**https://www.geekcert.com/1z0-447.html**

100% Passing Guarantee 100% Money Back Assurance

Following Questions and Answers are all new published by Oracle Official Exam Center

**C** Instant Download After Purchase

**83 100% Money Back Guarantee** 

- 365 Days Free Update
- 800,000+ Satisfied Customers

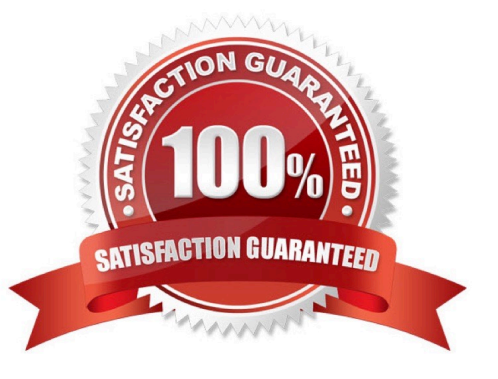

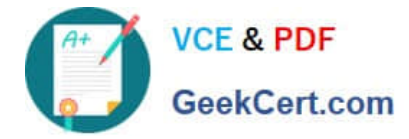

## **QUESTION 1**

Which transactions are captured if you ADD EXTRACT with BEGIN NOW at 1:00 PM, START EXTRACT at 2:00 PM?

- A. Transactions that started at or after 1:00 PM
- B. Transactions that started before 1:00 PM and committed after 2:00 PM
- C. Only transactions that started before 1:00 PM and committed after 1:00 PM
- D. Only transactions that started at or after 2:00 PM

Correct Answer: A

## **QUESTION 2**

How should you configure Replicat to control how errors are handled in one-way replication?

- A. Use REPERROR in the Replicat parameter file.
- B. Use HANDLECOLLISION in the Replicat parameter file.
- C. Use Conflict Detection and Resolution in the Replicat parameter file.
- D. Use MAPEXCEPTION in the Replicat parameter file.

Correct Answer: A

Reference: https://docs.oracle.com/goldengate/1212/gg-winux/GWUAD/ wu\_errorhandling.htm#GWUAD502

#### **QUESTION 3**

Because SQL errors are filling the Replicat report file, you want to set a threshold for the number of errors that can be tolerated on any target table before being reported to the process report and to the error log.

How can you accomplish this?

- A. Use the REPORTCOUNT parameter to set the threshold.
- B. Use the STATS parameter to set the threshold.
- C. Use the ERRORTHRESHOLD parameter to set the threshold.
- D. Use the WARNRATE parameter to set the threshold.
- Correct Answer: D

Reference: https://docs.oracle.com/goldengate/1212/gg-winux/GWUAD/wu\_monitoring.htm#GWUAD645

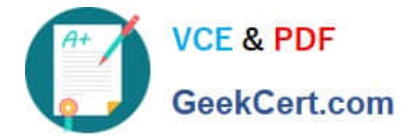

## **QUESTION 4**

Which method in GoldenGate should you use to undo DML changes previously made to a target database?

- A. Run Extract and Replicat from the command line.
- B. Use Extract and Replicat with the GoldenGate Logdump utility.
- C. Run the Reverse Utility on the target database transaction logs.
- D. Use Extract and Replicat with the GoldenGate Reverse utility.

Correct Answer: D

Reference: https://docs.oracle.com/goldengate/1212/gg-winux/GWUAD/wu\_backout.htm#GWUAD721

#### **QUESTION 5**

Which is an incorrect syntax for connecting to a source or target database by an Extract or Replicat?

- A. TARGETDB TargetDSN USERID sampleID PASSWORD samplepword
- B. SOURCEDB SourceDSN
- C. SOURCEDB sampleDB USERID sampleID PASSWORD samplepword
- D. TARGETDB sampleID samplepword

Correct Answer: B

[1Z0-447 PDF Dumps](https://www.geekcert.com/1z0-447.html) [1Z0-447 VCE Dumps](https://www.geekcert.com/1z0-447.html) [1Z0-447 Study Guide](https://www.geekcert.com/1z0-447.html)